# **#304&Where to Buy: 'Undelete Photos Professional' Coupon Code**

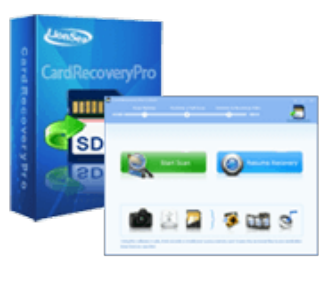

**Undelete Photos Professional**

Limited Time Offer

8

Windows NT/2000,Windows XP,Windows NT/2000/2003/SBS2003,Windows Vista,Windows 7,Windows

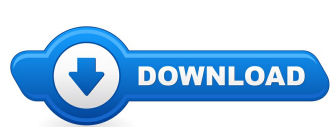

**Download Full Version** 

Welcome, and you are welcome to my web page. On this blog you may find everything and something to do with Undelete Photos Professional reviews. Where to buy Undelete Photos Professional online cheap, and we also make it easy to locate and read through information about "what is Undelete Photos Professional", and how it's going to help individuals

Many website visitors may find this website while searching any one of the major search engines for Undelete Photos Professional coupons, or even Undelete Photos Professional discounts. The real truth of the matter is that whenever a discount code is being made available from the merchant you will acquire it by stopping by one of the links located on this website. These kinds of urls will list any exclusive offers that are going on and also any up to date details concerning the item.

# **[\*\*\* Download Undelete Photos [Professional](http://tinyurl.com/n2pv99c) Here \*\*\*]**

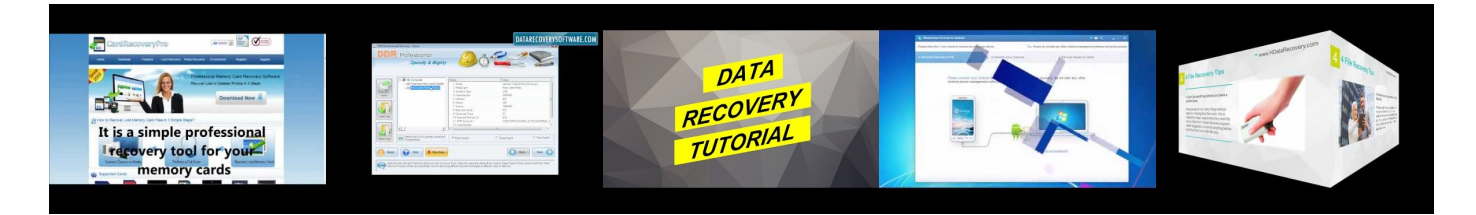

#### **Summary:**

Undelete Photos Pro is a great data recovery program which can help you recover any lost data especially deleted photos. If you?ve deleted your valuable photosand cleaned therecycle bin. Undelete Photos Pro can retrieveall ofthemfor youwithoutany difficulty. Therecovery iscomplete and effective. It can recover all lost data including documents, emails, photos, videos, audio files and so on. The program proves as an easy-to-use and convenient utility for the users who lose their important files to any system crash, hardware failure, malware attack, or a case of accidental file deletion. Connect your camera or card reader to your PC. Run Undelete Photos Pro, and on the main interface click Start Scan button. Select a

drive that the lost files have ever been stored, camera brand, and choose a file type: [Photo], [Movies/Video], [Sounds/Audio]. Specify the destination folder, and click [Next]. The scanning process will commence. After scanning, you will see thumbnails of photos found. Those are the files you which you can preview before you restore them. You can either recover all or selected photos by ticking the small check box under each photo or [Select All] option. Then click [Recover] button.

**[\*\*\* Download Undelete Photos [Professional](http://tinyurl.com/n2pv99c) Here \*\*\*]**

# **free mac professional data recovery software mac folders files pictures photos videos restore tool**

how to recover a corrupt excel file More Tags:stellar phoenix photo recovery,undelete photos, lost partition recovery, recover files deleted from recycle bin, restore ... Download Link: ... This video shows how to recover lost data from memory card used in different digital device including Digital Camera, mobile Phone, Handy Cam etc. Recover Deleted Photos, Pictures, Videos and More Download: Recover your photos and other multimedia files. Recover all ... The most easiest way to recover your lost photos/pictures from Galaxy Note 3 by powerful Galaxy Note 3 Pictures Recovery tool: [Dr.Fone for Samsung Galaxy ... free mac professional data recovery *software macfolders files pictures photosvideos restoretool freeware download mac data restore...*

### **Windows XP clings to No. 2 spot as Windows 10 gets closer**

Microsoft ends security support for the popular Windows XP Tuesday, despite it's popularity, putting consumers and businesses at risk to hacking. Many ...

### **Windows XP Snipping Tool - Home**

Microsoft withdrew support for Windows XP in April. That's been the cue for some in the developer community to work on new service packs for the elderly operating system.

#### **Windows XPMode onWindows 8 Pro**

Windows XP, the Microsoft operating system widely used in utility networks could pose a big security problem. Microsoft will stop supporting Windows XP on ...

#### **Bringing the best Windows 10 andOS XEl Capitan user...**

Windows Embedded Compact. Windows Embedded Compact is a modular real-time embedded operating system for small footprint and mobile 32-bit intelligent and ...

#### **Windows XP PowerPacker(Windows) - Download**

Windows Embedded Compact. Windows Embedded Compact is a modular real-time embedded operating system for small footprint and mobile 32-bit intelligent and ...

> **Windows XP Isn't Safe to Use Anymore. Here's What to Do Next.** Discuss and get help on anything in the Windows XP Family of Operating Systems.

## **[\*\*\* Download Undelete Photos [Professional](http://tinyurl.com/n2pv99c) Here \*\*\*]**

#### **Platform:**

Windows NT/2000,Windows XP,Windows NT/2000/2003/SBS2003,Windows Vista,Windows 7,Windows 8

#### **Software Tagged:**

**Undelete Photos Professional Latest Softwares Free Download Full Version Undelete Photos Professional Discount Software Download Undelete Photos Professional Trial Version Software Cracker Undelete Photos ProfessionalOpen Source Software Download Sites Undelete Photos Professional Software Online Downloads Undelete Photos ProfessionalOnline Retail Store Software Undelete Photos Professional Computer Software For Sale Online Undelete Photos ProfessionalOnline Software Purchase InPakistan Undelete Photos Professional Best Software ForMac**